# **LAMPIRAN**

1. Percobaan menggunakan *strip test* pada larutan pH 4,00

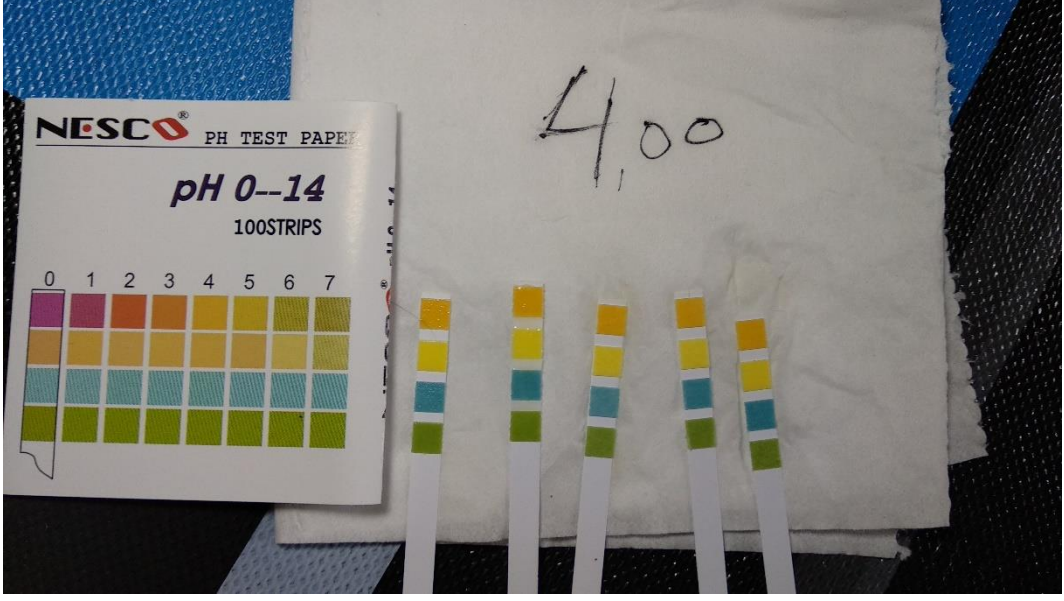

Gambar L.1 Data Pengukuran pH 4,00

2. Percobaan menggunakan *strip test* pada larutan pH 6,86

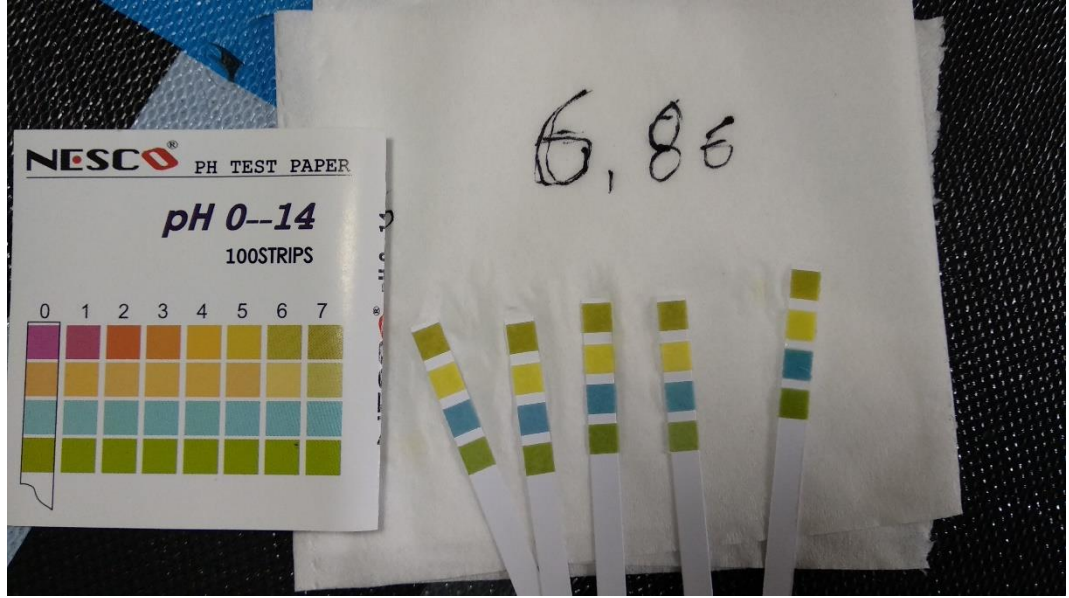

Gambar L.2 Data Pengukuran pH 6,86

3. Percobaan menggunakan *strip test* pada larutan pH 9,18

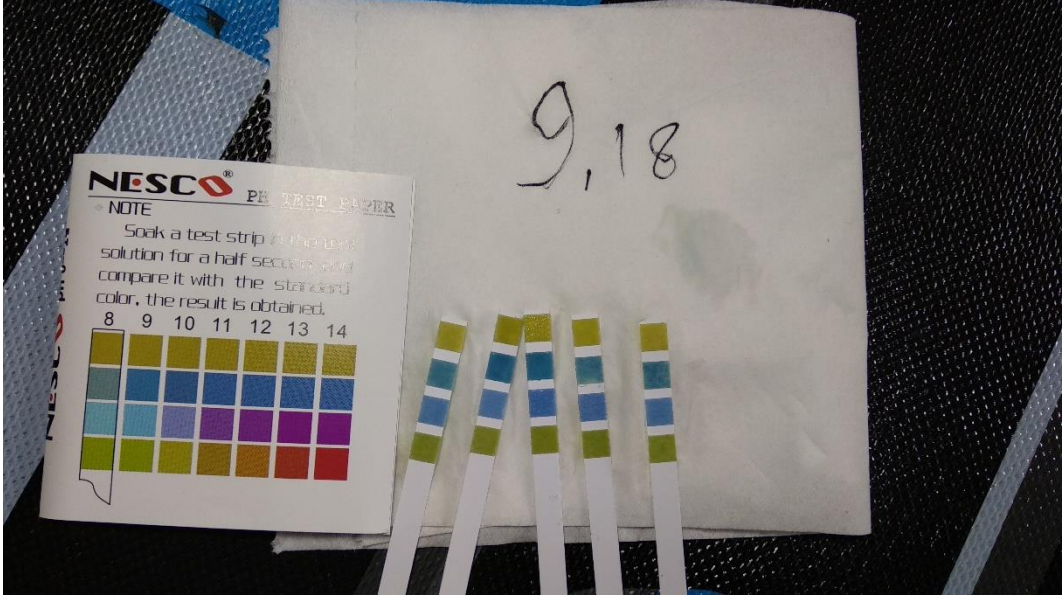

Gambar L.3 Data pengukuran pH 9,18

4. Gambar rangkaian keseluruhan

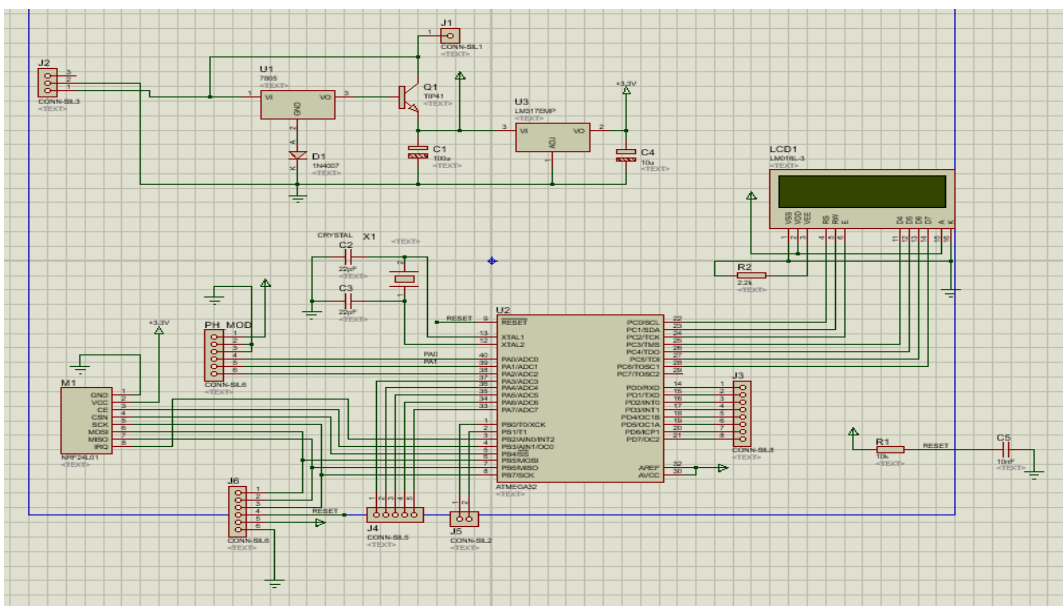

Gambar L.4 Gambar Rangkaian Utama dan *Transmitter*

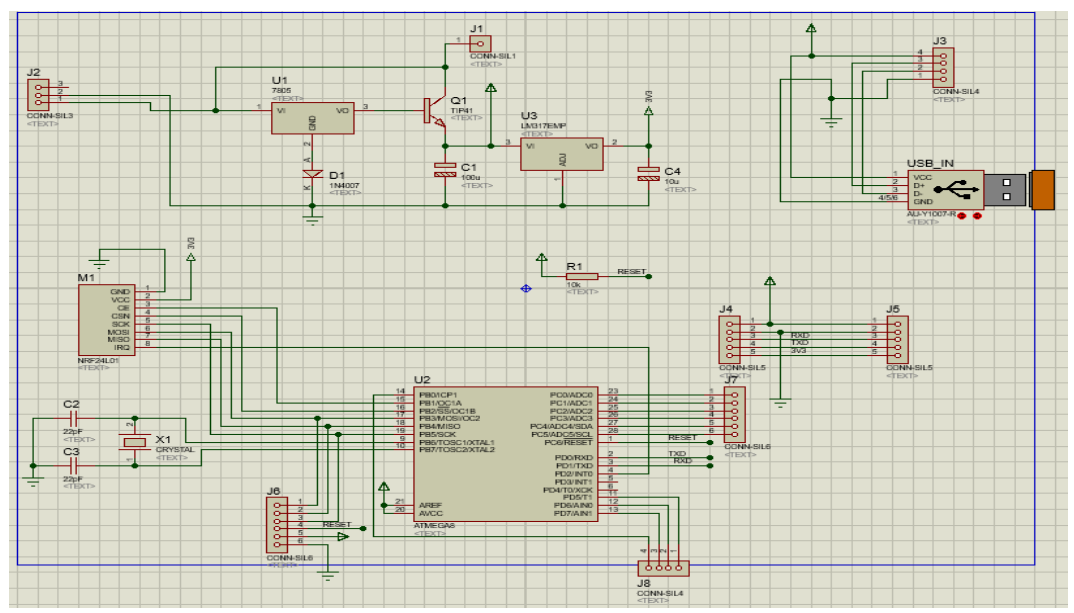

Gambar L.5 Gambar Rangkaian *Reciver*

## **PERHITUNGAN**

- **1. Cola**
- a. Rata-rata

Rata-rata  $\overline{X} = \frac{\sum X_n}{n}$  $\boldsymbol{n}$ 

Diketahui :

 $\overline{X}$  = ....?  $\sum X_n$  = jumlah nilai data (56.59)

 $n =$ banyak data (20)

Dimana :

$$
\overline{X} = \frac{56.59}{20} = 2.8295
$$

b. %Simpangan

%Simpangan =  $\overline{Y} - \overline{X}$ Diketahui: %Simpangan = …?  $\overline{Y}$  = rata-rata alat pembanding (2.825)  $\overline{X}$  = rata-rata alat penulis (2.8295)

Dimana:

%Simpangan = 2.825 − 2.8295 = -0,0045 %

c. % *Error*

%  $Error = \frac{Y-X}{\overline{Y}}$  $\frac{-\lambda}{\overline{Y}}$  x 100 Diketahui: % *Error* = ….?  $\overline{Y}$  = 2.52  $\overline{X}$  = 2.8295 Dimana: % *Error*  $=\frac{2.52-2.8295}{3.53}$  $\frac{2.52}{2.52}$  x 100 = -0.15929 %

### **2. Air Garam**

b. Rata-rata

Rata-rata  $\overline{X} = \frac{\sum X_n}{n}$  $\boldsymbol{n}$ 

Diketahui :

 $\overline{X}$  = ....?

 $\sum X_n$  = jumlah nilai data (128.94)

 $n =$ banyak data (20)

Dimana :

$$
\overline{X} = \frac{128.94}{20} = 6.786316
$$

c. %Simpangan

%Simpangan =  $\overline{Y} - \overline{X}$ Diketahui: %Simpangan = …?  $\overline{Y}$  = rata-rata alat pembanding (6.74)  $\overline{X}$  = rata-rata alat penulis (6.786316) Dimana:

%Simpangan = 6.74 − 6.786316 = -0.04632 %

d. % *Error*

%  $Error = \frac{Y-X}{\overline{Y}}$  $\frac{-\lambda}{\overline{Y}}$  x 100 Diketahui: % *Error* = ….?  $\overline{Y}$  = 6.74  $\overline{X}$  = 6.786316 Dimana: % *Error*  $= \frac{6.74 - 6.786316}{6.74}$  $\frac{6.766310}{6.74}$  x 100 = -0.68712 %

## **3. Air Sabun**

c. Rata-rata

Rata-rata  $\overline{X} = \frac{\sum X_n}{n}$  $\boldsymbol{n}$ Diketahui :  $\overline{X}$  = ....?  $\sum X_n$  = jumlah nilai data (182.89)  $n =$ banyak data (20)

Dimana :

 $\overline{X} = \frac{182.89}{30}$  $\frac{22.69}{20}$  = 9.1445

d. %Simpangan

%Simpangan =  $\overline{Y} - \overline{X}$ Diketahui: %Simpangan = …?  $\overline{Y}$  = rata-rata alat pembanding (9.05)  $\overline{X}$  = rata-rata alat penulis (9.1445) Dimana:

%Simpangan = 9.05 − 9.1445= -0.0945 %

e. % *Error*

% Error = 
$$
\frac{\overline{Y} - \overline{X}}{\overline{Y}}
$$
 x 100  
\nDiketahui:  
\n% Error = ...?  
\n $\overline{Y}$  = 9.05  
\n $\overline{X}$  = 9.1445  
\nDimana:  
\n% Error =  $\frac{9.05 - 9.1445}{9.05}$  x 100 = -1.0442 %

#### **Program Keseluruhan AVR**

```
#include <mega32a.h>
#include <stdio.h>
#include <delay.h>
#include <stdlib.h>
#include <string.h>
#include <alcd.h>
#include <nRF24L01+.h>
unsigned long int avgValue=0, avg temp=0;
int buf[10], temp=0, lop adc=0, lop j=0;
int dat_filt=0;
//char buffer[]="TEST12345678920\r";
const char* stra="";
char bawah[16];
char buffer[10];
#define Offset 0.00 //deviation compensate
#define samplingInterval 20
#define printInterval 800
#define ArrayLenth 40 //times of collection
float pHVol=0;
float phValue = 0;
#define ADC VREF TYPE 0x00
unsigned int read adc(unsigned char adc input)
{
ADMUX=adc_input | (ADC_VREF_TYPE & 0xff);
delay us(10);ADCSRA=0x40;
while ((ADCSRA & 0x10) ==0);
ADCSRA|=0x10;
return ADCW;
\ddot{\phantom{0}}
```

```
lcd clear();
lcd gotoxy(0,0);lcd_puts(" SIGIT HARYA N ");
delay ms(1000);
lcd clear();
lcd gotoxy(0,1);lcd_puts(" 20153010005 ");
delay ms(1000);
lcd \bar{\text{clear}}();
while (1)
 {
  int count S;
 for(lop adc=0;lop adc<10;lop adc++){ 
 buf[lop adc] = read adc(0);
  delay ms(10);}
 for(lop adc=0;lop adc<9;lop adc++)
 {
  for(lop j=lop adc+1;lop j<10;lop j++)
   {
    if(buf[lop_adc]>buf[lop_j])
    {
     temp=buf[lop_adc];
    buf[lop adc]=buf[lop j];
     buf[lop_j]=temp;
    }
   }
 }
 avg temp=0;
 for(lop adc=2;lop adc<8;lop adc++){avg_temp+=buf[lop_adc];}
 if(dat_filt<=5)
 {
  if(avgValue<avg_temp){avgValue=avg_temp;}
 }
 if(dat_filt>5)
 {
  pHVol=(float)avgValue*5.0/1024/6;
   phValue = -5.70 * pHVol + 21.34;
   avgValue=0;dat_filt=0;
 }
```

```
dat filt = dat filt + 1;
   sprintf(buffer,"%.2fa\r\n",phValue);
    for(count_S=0;count_S<sizeof(buffer);count_S++)
    {
    Send Data(1, &buffer[count S]);
    }
    sprintf(buffer,"%.2fb\r\n",pHVol); 
   for(count S=0; count S<sizeof(buffer); count S++)
\{Send Data(1, &buffer[count S]);
 } 
    //sprintf(bawah,"Volt: %d %.2f ",read_adc(0),pHVol);
   sprintf(bawah, "Volt: %.2f mV ", pHVol);
   sprintf(bawah, "PH: -.2f ~", phValue);
   lcd gotoxy(0,0);lcd puts(bawah);
  delay ms(20);
   }
}
float avergearray(int* arr, int number){
   int i;
   int max,min;
   float avg;
   long amount=0;
   if(number<=0){
     //Serial.println("Error number for the array to 
avraging!/n");
     return 0;
   }
  if(number<5){ // less than 5, calculated directly
statistics
    for(i=0;i<number;i++){
       amount+=arr[i];
     }
    avg = amount/number; return avg;
   }else{
     if(arr[0]<arr[1]){
      min = arr[0]; max=arr[1];
     }
     else{
       min=arr[1];max=arr[0];
 }
    for(i=2; i<number;i++){
       if(arr[i]<min){
         amount+=min; //arr<min
```
minimal minimal matrix  $\mathcal{L}$  are array in the set of  $\mathcal{L}$ 

#### **Program Keseluruhan Delphi**

```
unit Delphi PH meter V2;
interface
uses
   Windows, Messages, SysUtils, Variants, Classes, 
Graphics, Controls, Forms,
   Dialogs, StrUtils, StdCtrls, ExtCtrls, CPort, DB, 
ADODB, Grids, DBGrids,
   CPortCtl, jpeg;
type
   TForm1 = class(TForm)
     pH: TEdit;
     Label1: TLabel;
     Label2: TLabel;
     Timer1: TTimer;
    Button Open: TButton;
     Button_Save: TButton;
    Button Settings: TButton;
     ComPort1: TComPort;
    Edit Data: TEdit;
     Edit1: TEdit;
     Hapus: TButton;
     DBGrid1: TDBGrid;
     ADOConnection1: TADOConnection;
     ADOTable1: TADOTable;
     DataSource1: TDataSource;
     Memo: TMemo;
     Edit2: TEdit;
     Label3: TLabel;
     Label4: TLabel;
     Label6: TLabel;
     ComRadioGroup1: TComRadioGroup;
     Image1: TImage;
     Label7: TLabel;
     ID: TEdit;
     Label5: TLabel;
     GroupBox1: TGroupBox;
     Button1: TButton;
    procedure Button OpenClick(Sender: TObject);
    procedure Button SettingsClick(Sender: TObject);
    procedure Button SaveClick(Sender: TObject);
     procedure HapusClick(Sender: TObject);
     procedure Timer1Timer(Sender: TObject);
     procedure ComPort1RxChar(Sender: TObject; Count: 
Integer);
```

```
 procedure Button1Click(Sender: TObject);
   private
     { Private declarations }
   public
     { Public declarations }
   end;
var
   Form1: TForm1;
  Str dat: String;
  data in: integer;
implementation
{$R *.dfm}
procedure TForm1.Button OpenClick(Sender: TObject);
begin
if Button Open.Caption='Connect' then
    begin
    Button_Open.Caption:='Disconnect';
    comport1.Open;
    end
else if Button Open.Caption='Disconnect' then
    begin
    Button_Open.Caption:='Connect';
    comport1.Close;
    end;
end;
procedure TForm1.Button SettingsClick(Sender: TObject);
begin
   ComPort1.ShowSetupDialog;
end;
procedure TForm1.Button SaveClick(Sender: TObject);
begin
// Data view.Text := 'test data';
ADOTable1.Open;
AdoTable1.Append;
   //ADOTable1.FieldByName('No').AsString:=edit9.Text;
    ADOTable1.FieldByName('PH').AsString:=pH.Text;
ADOTable1.FieldByName('Time').AsString:=FormatDateTime('h
h:nn:ss',Time);
```

```
ADOTable1.FieldByName('Date').AsString:=FormatdateTime('d
/mm/yyyy',Date);
    ADOTable1.FieldByName('ID').AsString:=ID.Text;
   ADOTable1.Post;
end;
procedure TForm1.HapusClick(Sender: TObject);
begin
if Application.MessageBox('Apakah anda yakin ingin 
menghapus data yang dipilih','konfirmasi',MB_YESNO or 
MB_ICONINFORMATION)=idyes then
begin
  ADOTable1.Delete;
end;
end;
procedure TForm1.Timer1Timer(Sender: TObject);
begin
label1.Caption:='Date '+ 
FormatdateTime('d/mm/yyyy',Date);
label2.Caption:='Time '+ 
FormatDateTime('hh:nn:ss',Time);
end;
procedure TForm1.ComPort1RxChar(Sender: TObject; Count: 
Integer);
var
   Str: String;
   ruang,kulit:double;
   v1,v2:string;
   jumlahdata:integer;
begin
  ComPort1.ReadStr(Str, Count);
  Memo.Text := Memo.Text + Str;
  Str dat := Str dat + Str;
   if Str= '#' then
      begin
     data in:=1;
      end;
  edit2.Text := Str dat;
```

```
 v1:=Memo.Lines[Memo.Lines.count-2];
   v2:=Memo.Lines[Memo.Lines.count-1];
  if rightstr(v1,1) = 'a' then
      begin
      pH.Text:=leftstr(v1,length(v1)-1);
      end;
  if rightstr(v2, 1) = 'b' then
      begin
     edit1.Text:=leftstr(v2,length(v2)-1);
      end;
   //Data_view.Text := Str;
   //Data_view.Text := Data_view.Text + Str;//
end;
procedure TForm1.Button1Click(Sender: TObject);
begin
   ID.Clear;
end;
end.
```